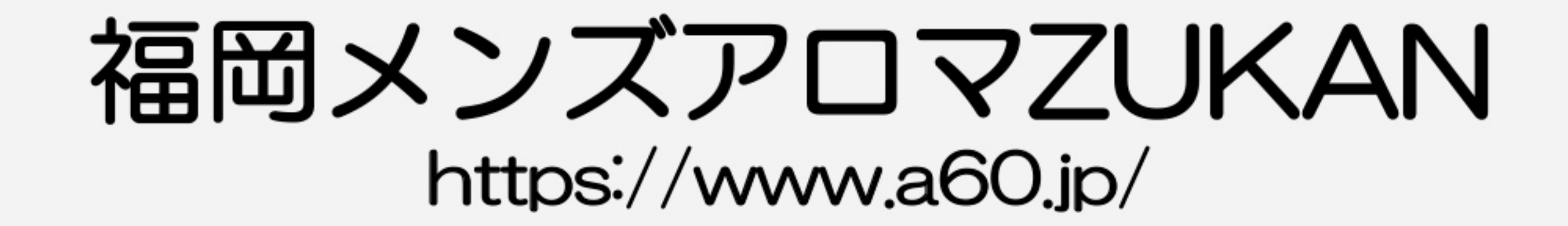

# 広告プランのご案内

2020年1月24日

#### 体験レポート編(営業サイト)

https://www.a60.jp/taiken/

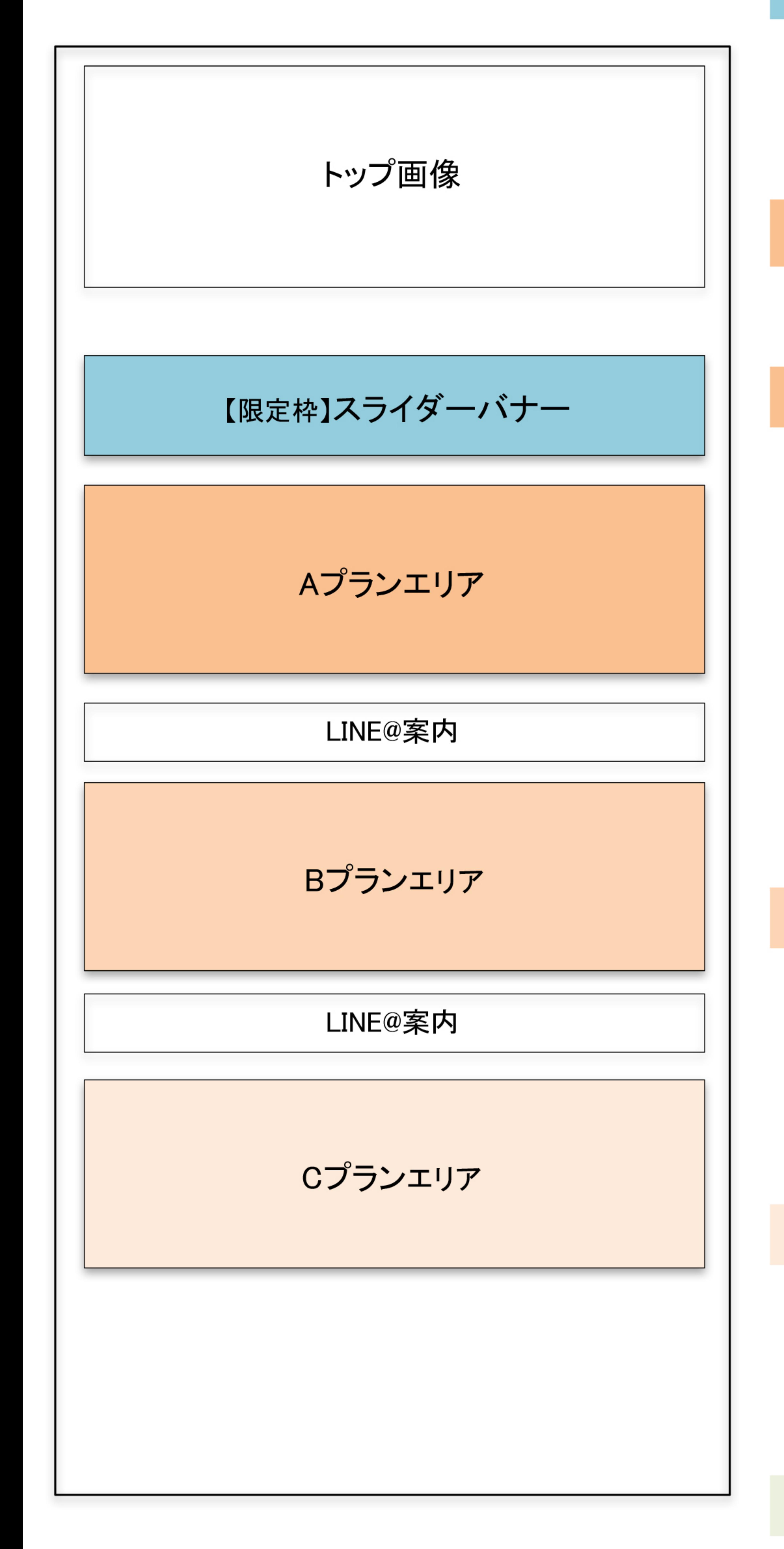

### 【限定枠】スライダーバナー

枠数:5枠限定 掲載料金:月額20,000円(税別) ※オプション申し込*み* 

Bプラン Aプラン Cプラン

初期費用: 20,000円(税別)

Aプラン

掲載料金:月額30,000円(税別) 内容・バナ一広告(店名テキスト・管理人コメント入り) ・体験レポート 最大3件 ・体験レポートまとめページ(上質デザイン) ・求人バナ一広告(バナ一掲載のみ) ・写メ日記お試しプラン

体験レポート編

体験レポート4件目以降は… <体験レポート追加オプション> コース料金(実費)+執筆&公開料20,000円(税別)

Bプラン

掲載料金:月額20,000円(税別)

# 内容・バナー広告 ・体験レポート 最大2件 ・体験レポートまとめページ(標準デザイン) ・写メ日記お試しプラン

Cプラン

掲載料金:月額10,000円(税別) 内容・バナー広告 ・体験レポート 1件 ・写メ日記お試しプラン

バナーだけプラン(初期費用無し)

掲載料金:月額10,000円(税別)

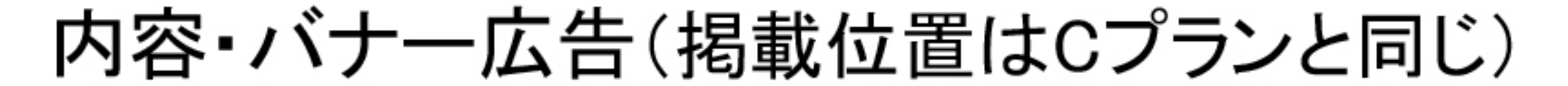

・写メ日記お試しプラン

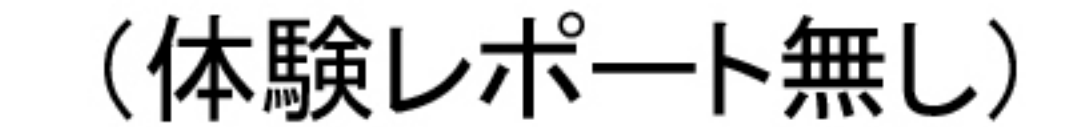

#### 写メ日記編(営業サイト)

https://www.a60.jp/diary/

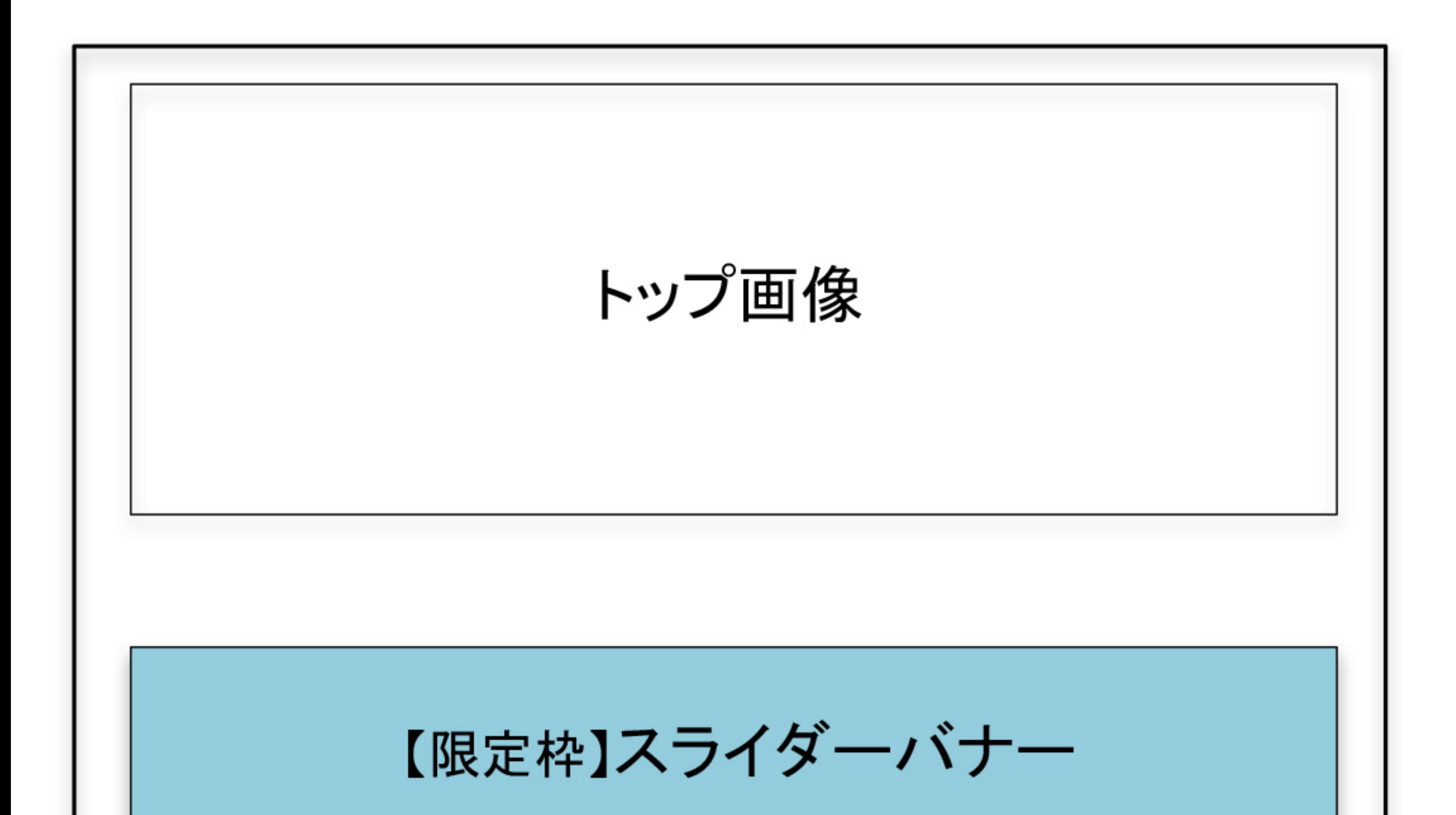

# 【限定枠】スライダーバナー

枠数:5枠限定 掲載料金: 20,000円 (税別)/3ヶ月 ※オプション申し込み

写メ日記編

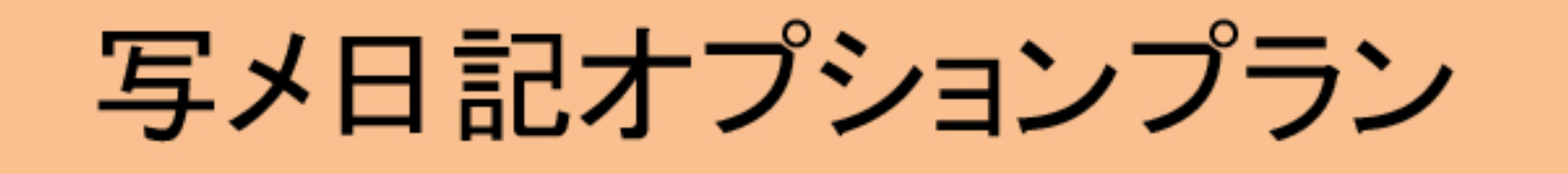

掲載料金: 20,000円/3ヶ月

内容・バナー広告

#### 写メ日記オプションプランエリア

・新着欄に9記事表示 ・写メ日記アカウント(最大15個発行可能) ・写メ日記まとめページ ・体験レポート編の広告枠に「写メ日記まとめ ページへのリンクボタン」を表示

写メ日記お試しプラン

体験レポート編または求人インタビュー編に 広告ご掲載の店舗様無料 内容・バナー広告 ・新着欄に3記事表示 ・写メ日記アカウント(最大5個発行可能)

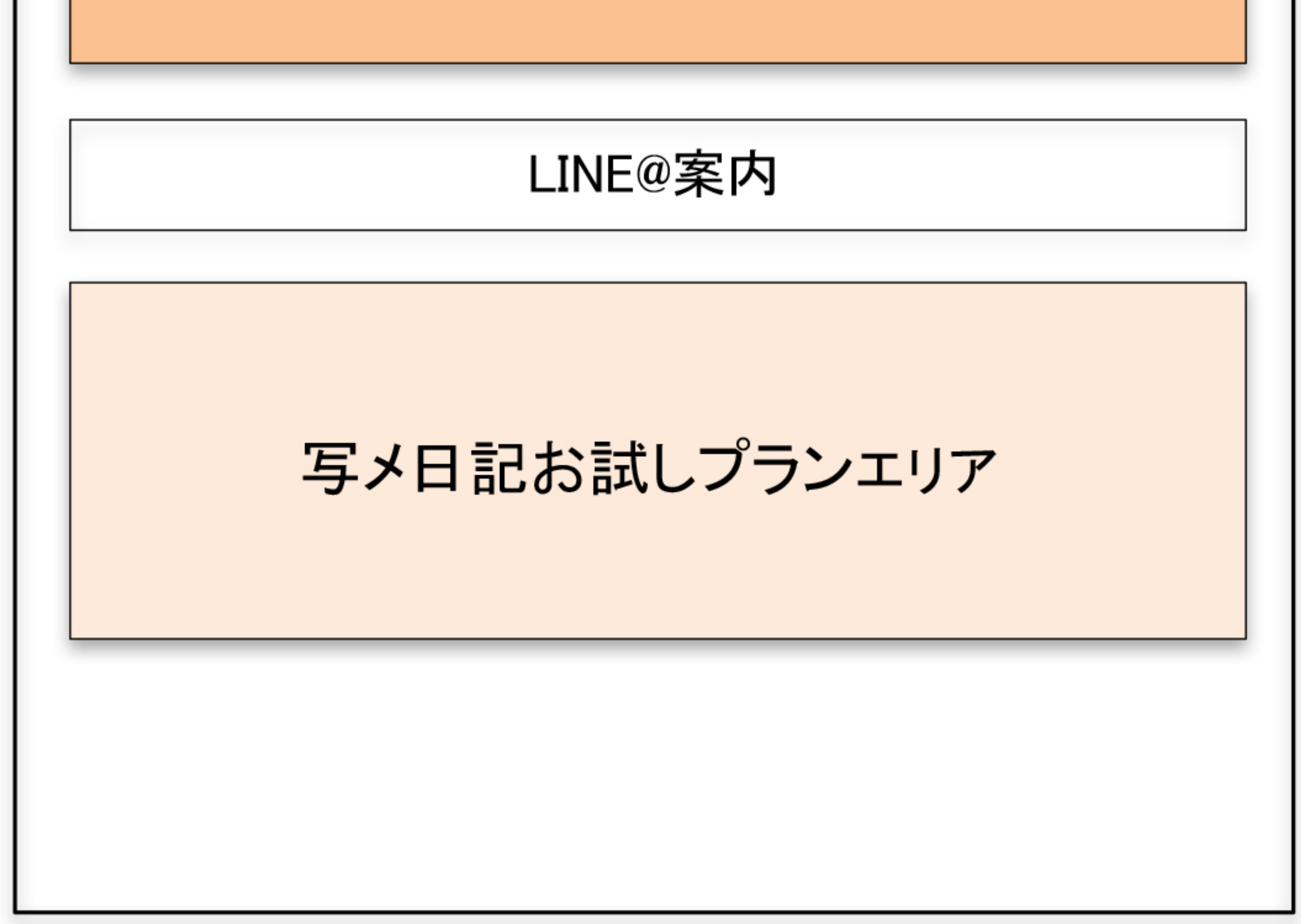

#### ・写メ日記まとめページ

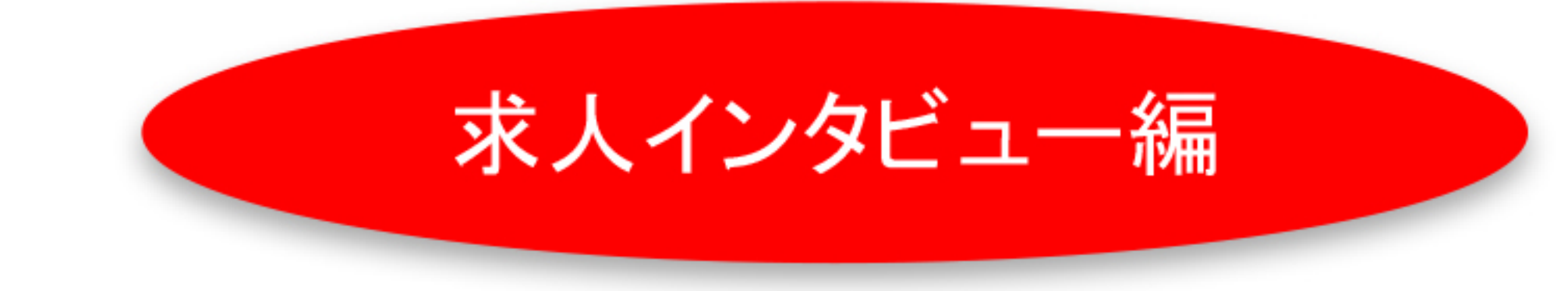

### 求人インタビュー編(求人サイト)

https://www.a60.jp/job/

掲載料金:月額10,000円(税別) 内容・バナー広告 ・求人インタビュー ・Twitterでの求人オートツイート

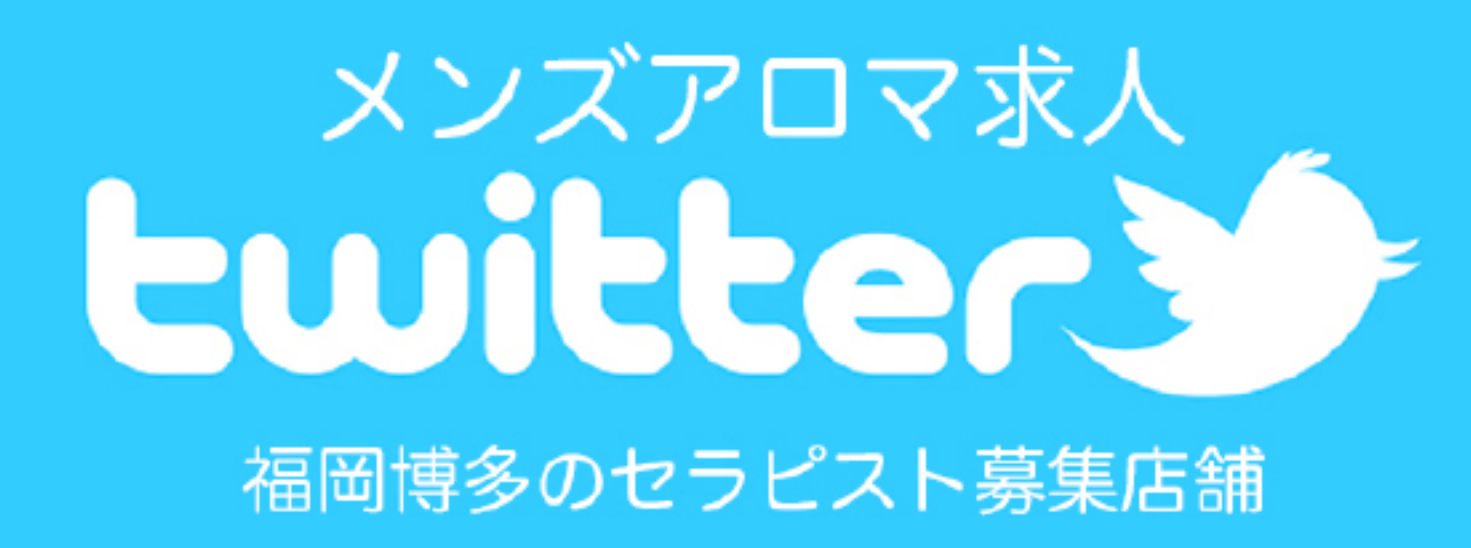

https://twitter.com/fukuoka\_hel

「単純に広告を表示する」ではなく「お店を特別にプッシュする!」

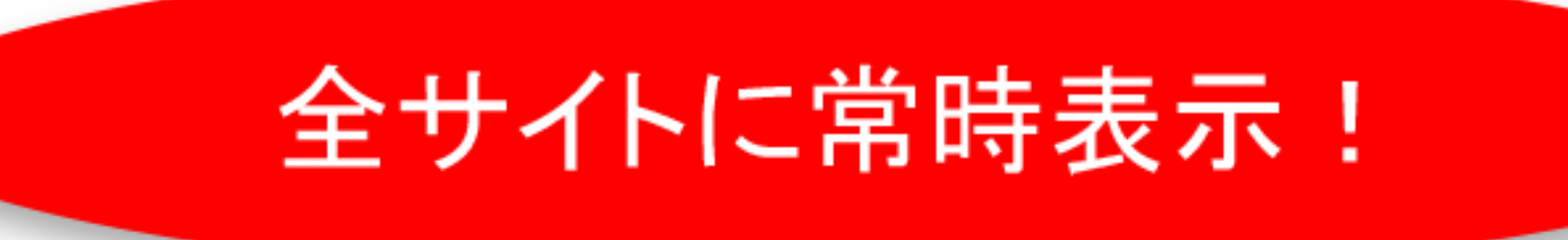

店舗バナーの隣に「管理人のお気に入り(王冠マーク)」を掲載して 管理人からのメッセージ性を強くしました。 注目度アップとアクセス増に繋がると確信しております。

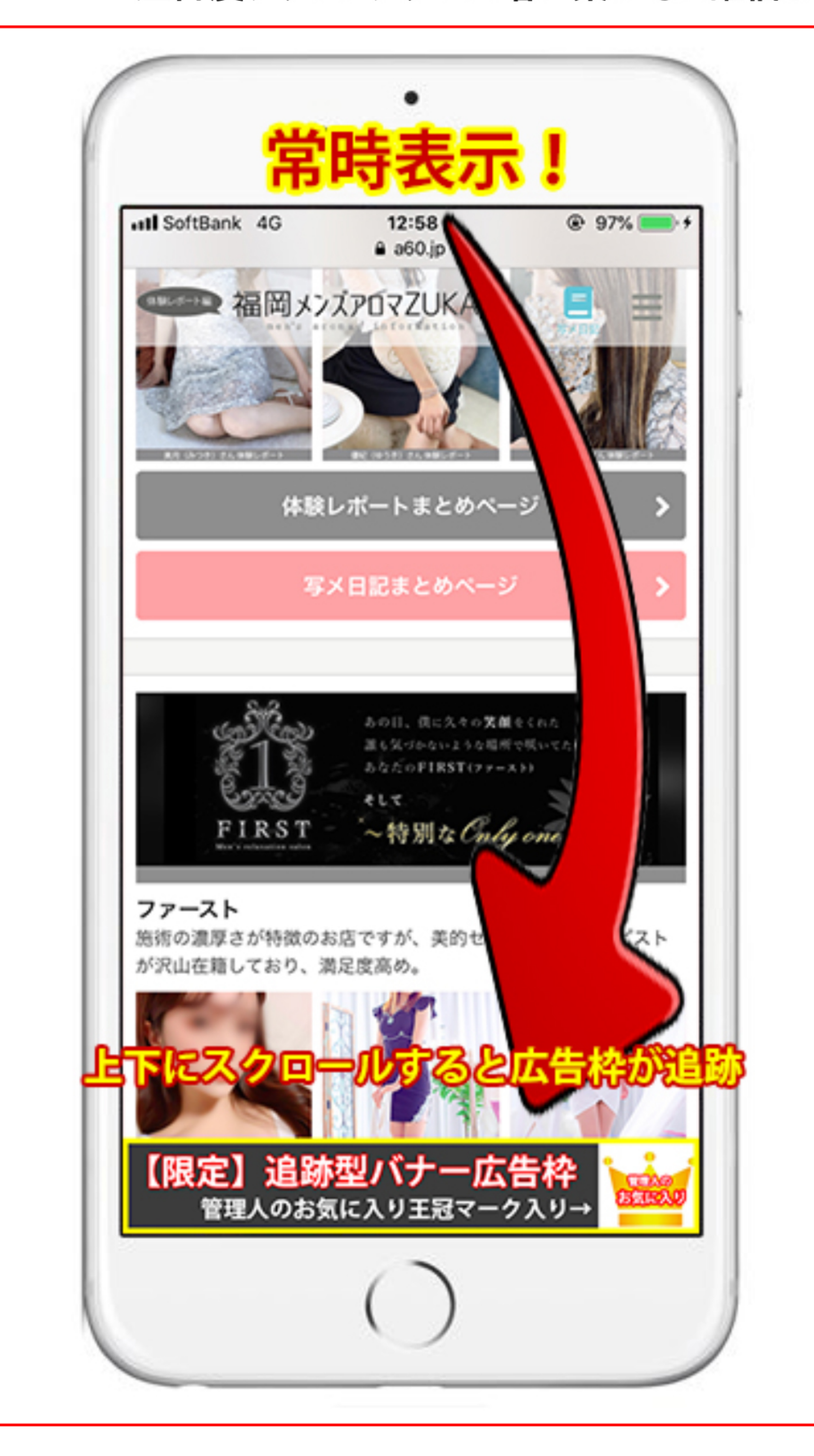

【限定枠】追跡型バナー(スマホ閲覧時のみ表示)

枠数:3枠限定 掲載料金:月額20,000円(税別) ※オプション申し込み

1つのご契約で下記全てのページで掲載

- ・総合トップページ https://www.a60.jp
- ・体験レポート編 https://www.a60.jp/taiken/ ・写メ日記編 https://www.a60.jp/diary/
- •求人インタビュー編 https://www.a60.jp/job/

# 補足事項(予め店舗様にお伝え下さい)

①体験レポートの訪問間隔

- Cプラン 1回目…なるべくすぐに
- Bプラン 1回目…なるべくすぐに

2回目…おおよそ4ヶ月の間隔を空ける

Aプラン 1回目…なるべくすぐに

2回目~3回目…おおよそ4ヶ月の間隔を空ける

※お申し込みが混み合う場合は、しばらくお待ち頂く場合があります。 ご了承下さい。

②体験レポートにかかる費用について

・コース料金の実費負担の上限額を15,000円とさせて頂きます。

・上限額を超える分は店舗様のご負担とさせて頂きます。

③出張専門店の場合

バナーに「出張専門」のタグを入れて掲載致します。

出張専門店には体験レポートは基本的に実施しません。

もし体験レポートをご希望の場合は、初回から<体験レポート追加オプション>での取り扱いとさせて頂き、 場所代(ホテル代)は店舗様のご負担とさせて頂きます。

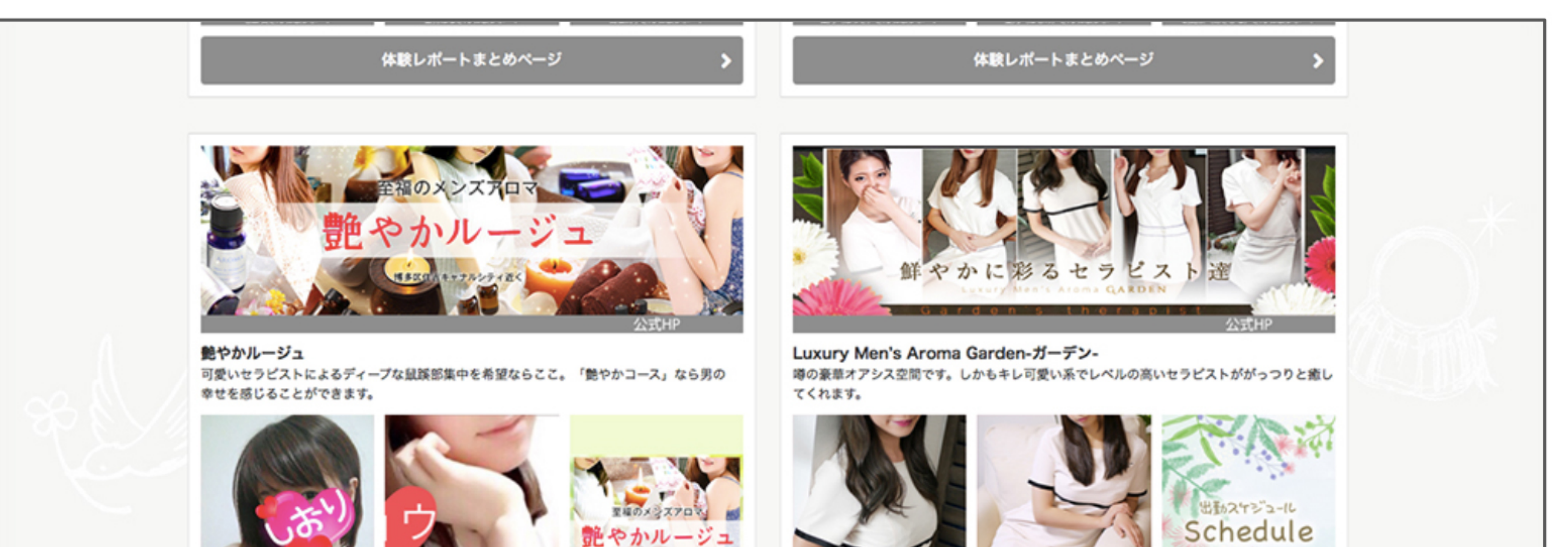

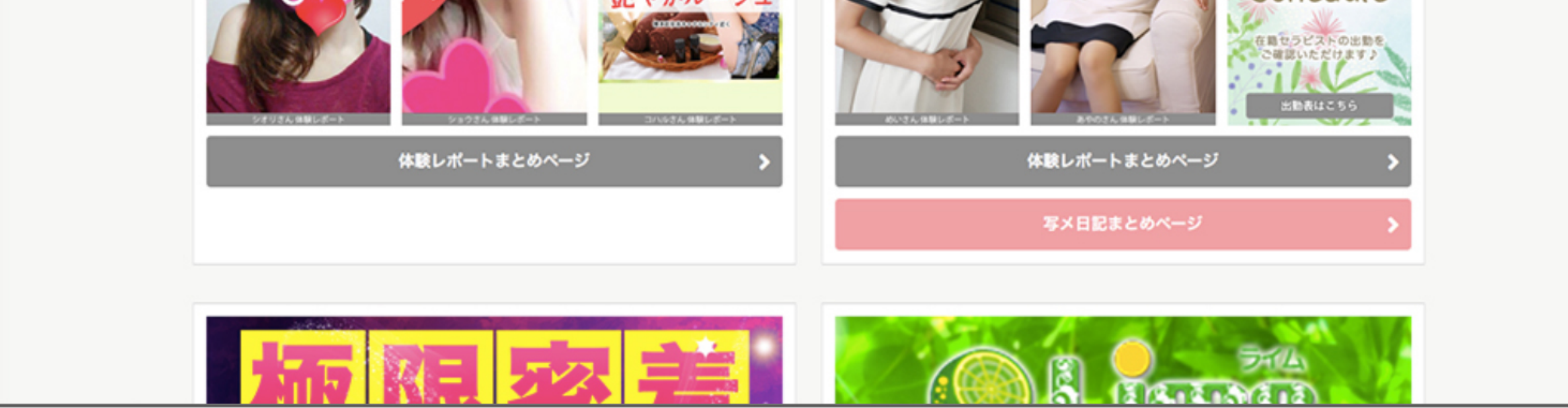

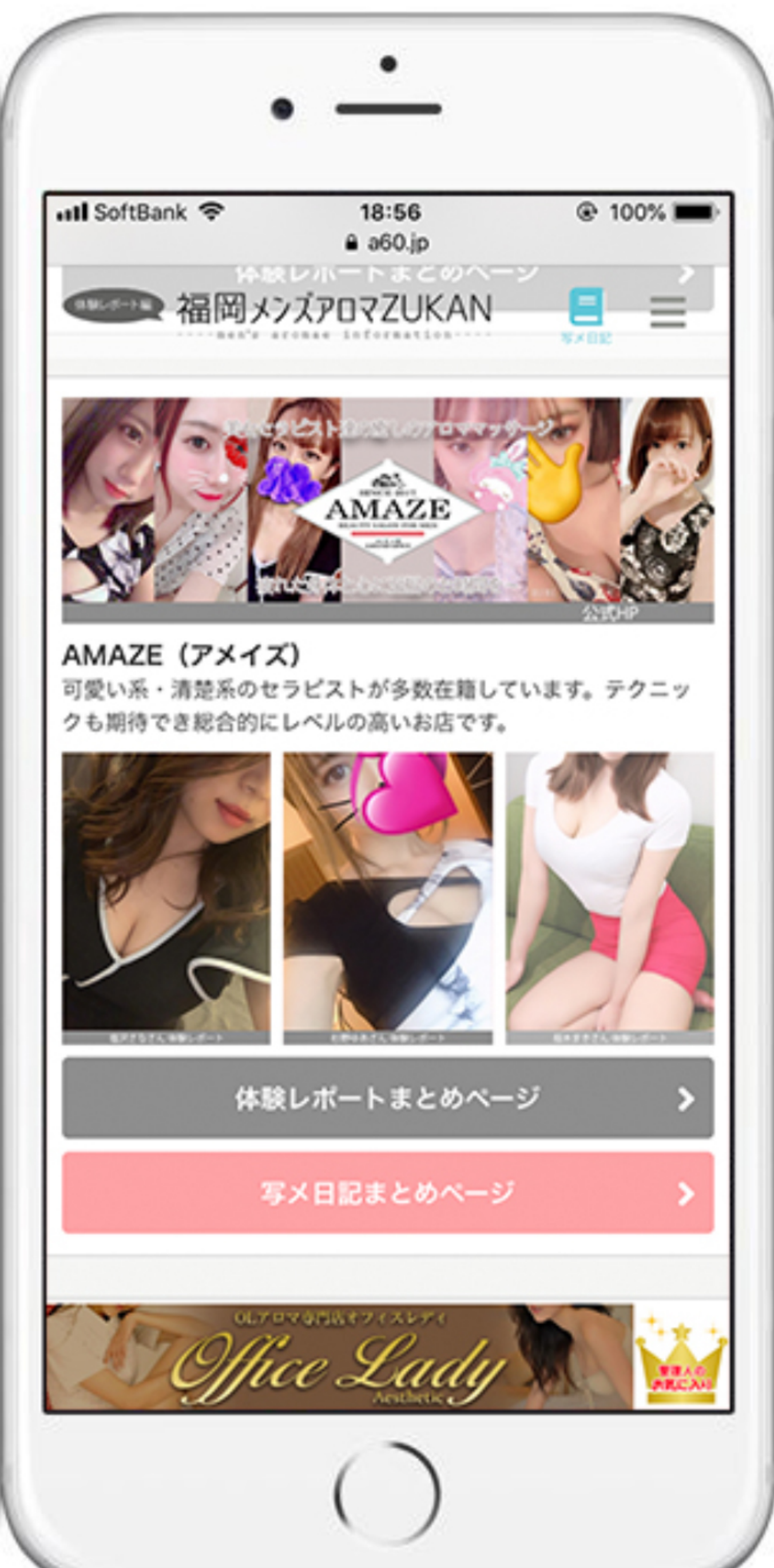

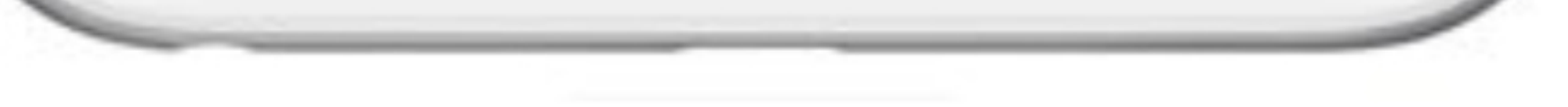

#### 写メ日記編 写メ日記オプションプラン

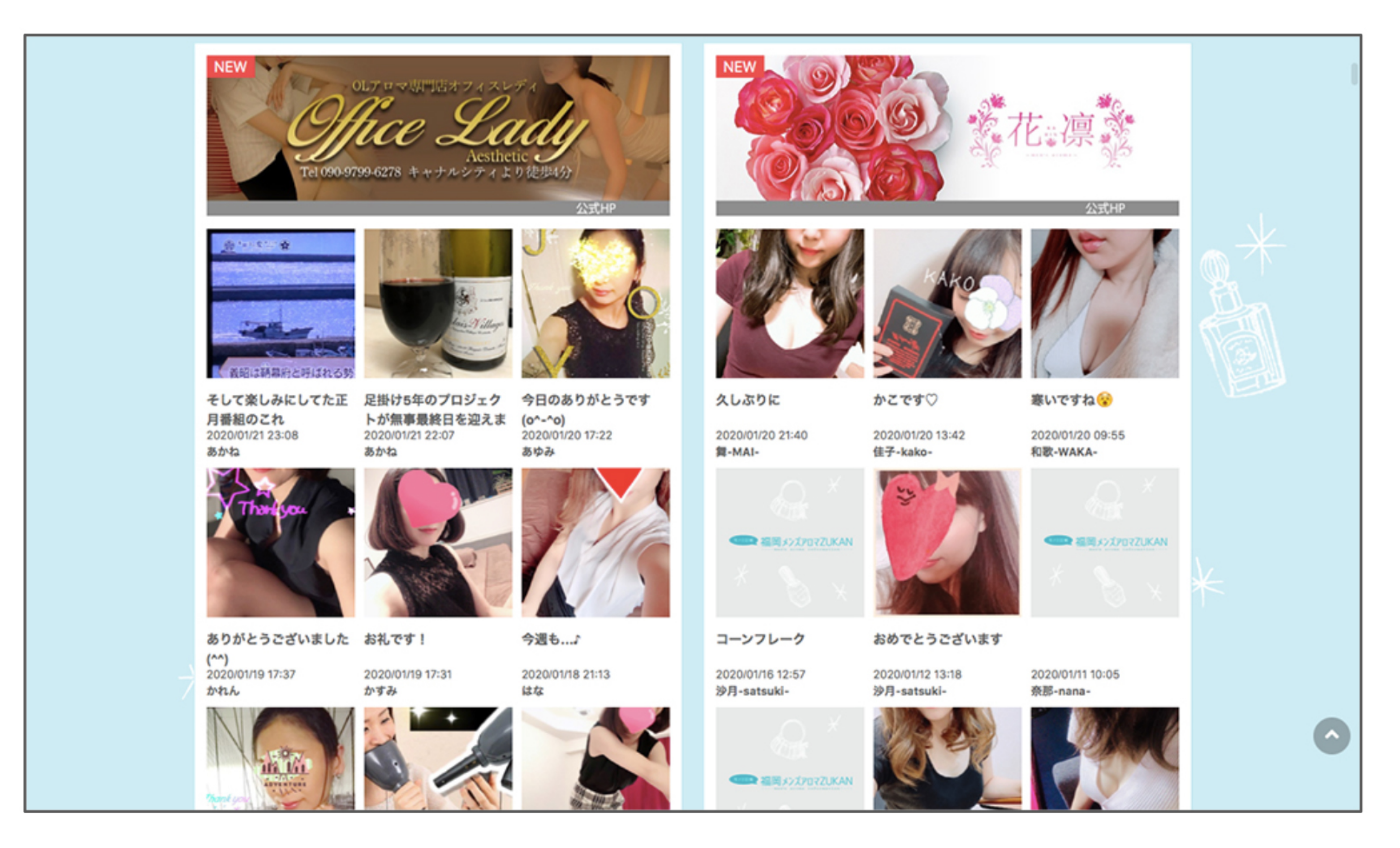

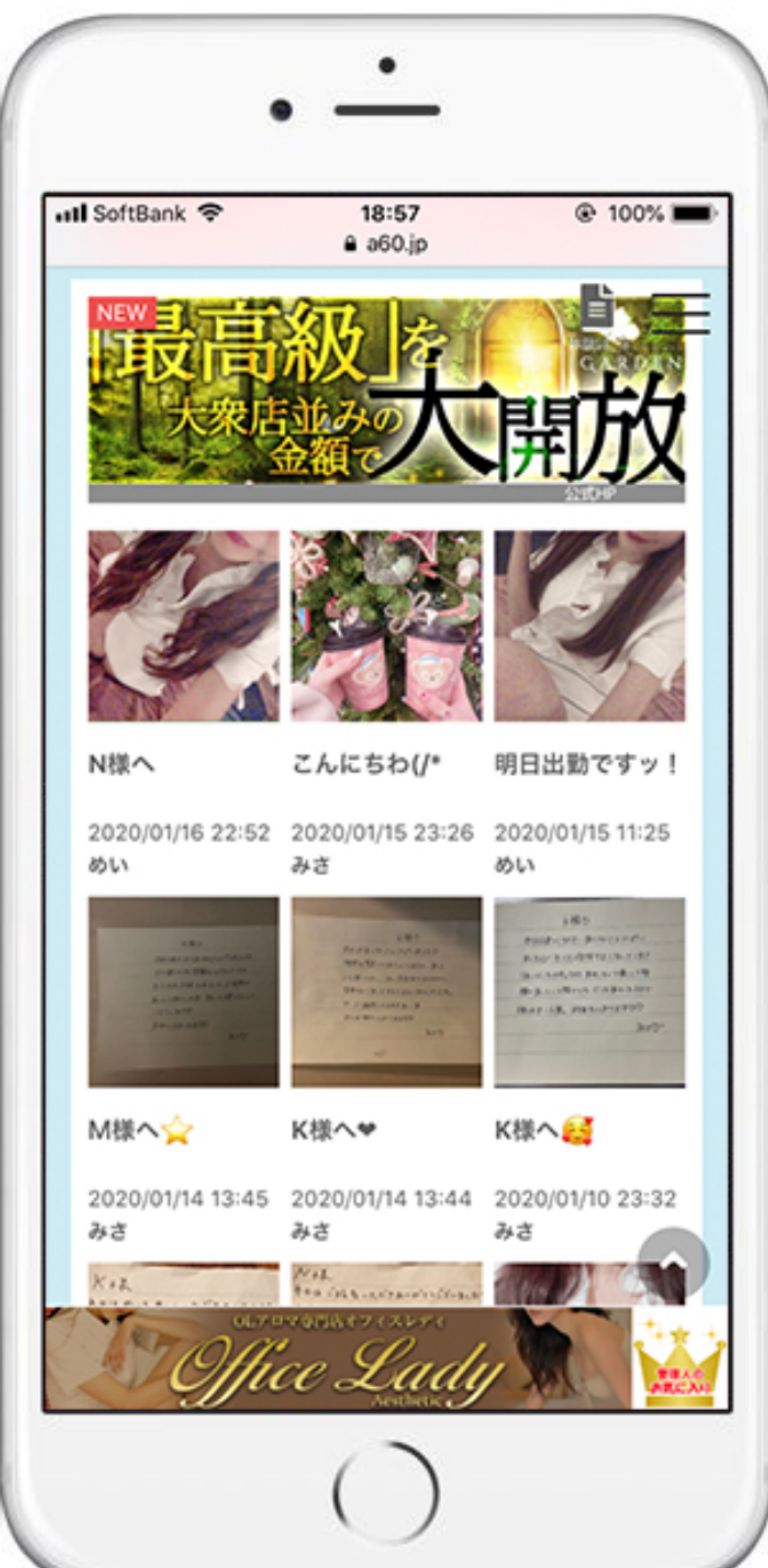

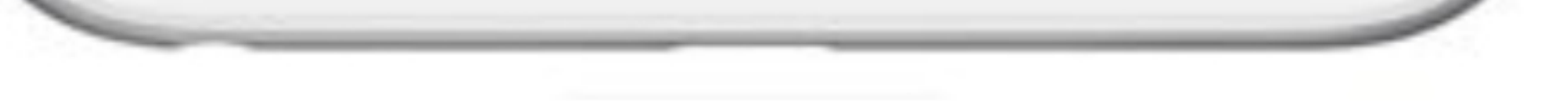

体験レポート

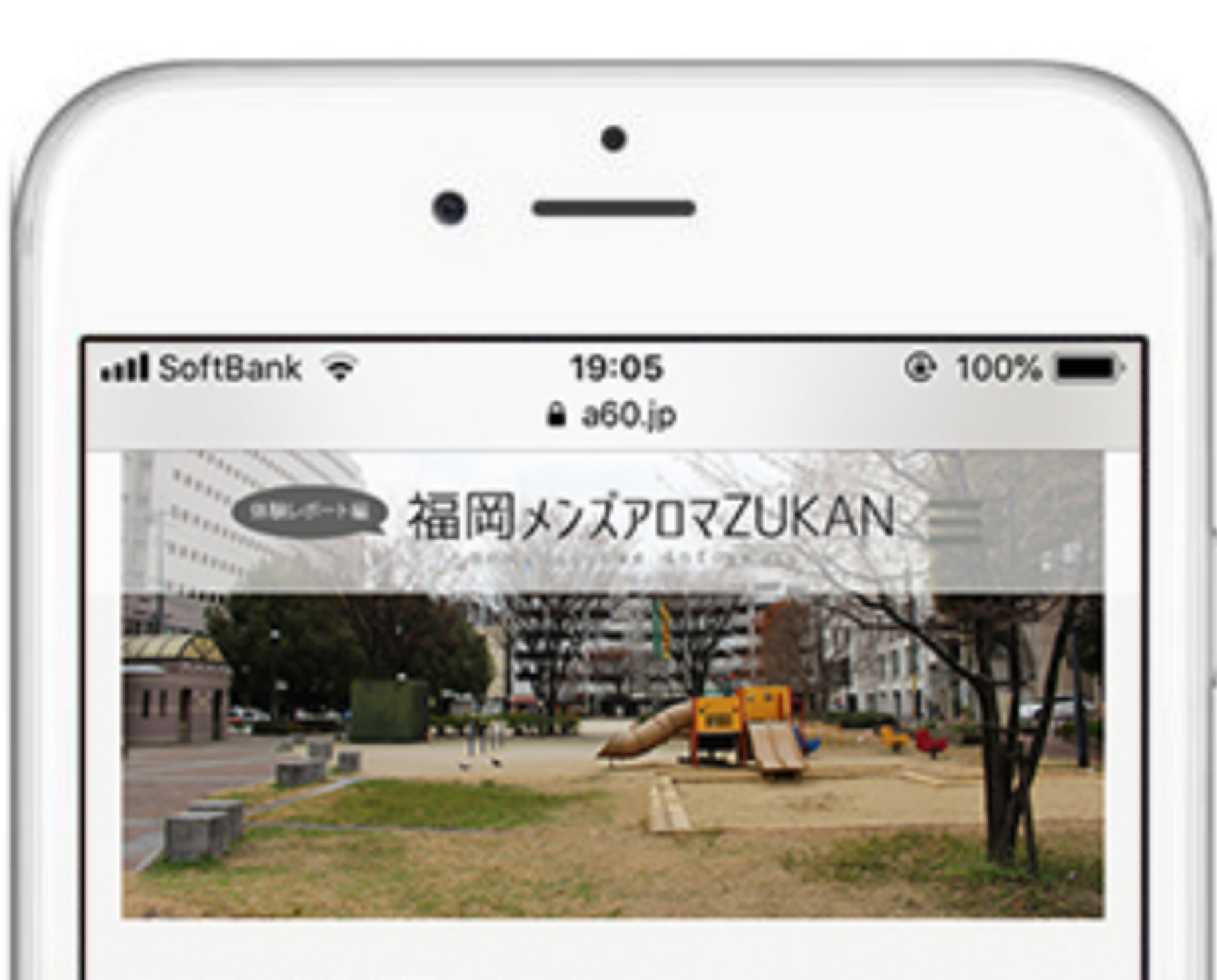

この日の人参公園です(^^)

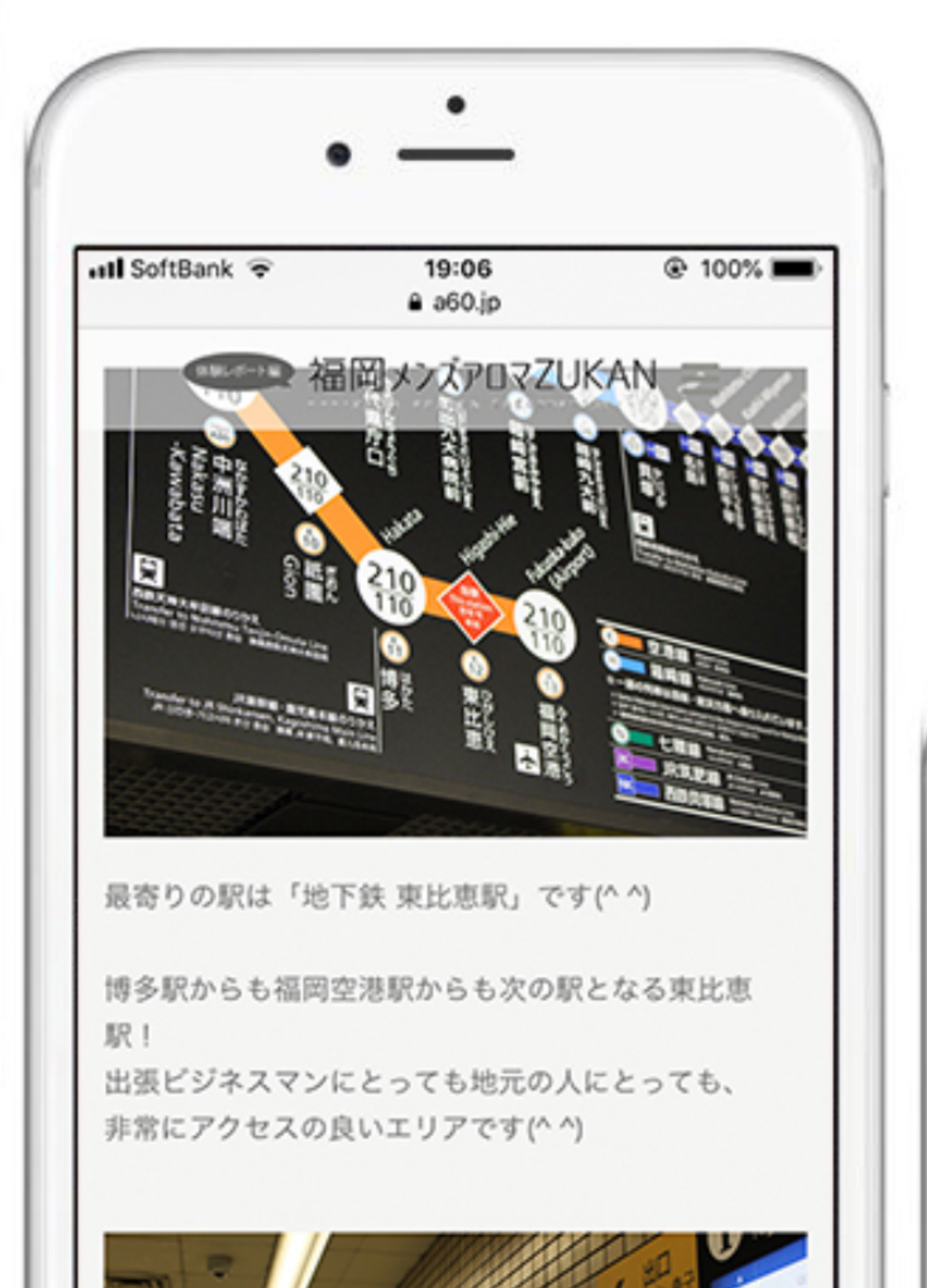

写真奥、割烹九一郎の隣にあった駐車場が建設工事中 だったので、 もしそこにビルやマンションが建てば、 この人参公園の「ビルに囲まれた感」が一層強くなり そうです。

メンズエステ博多 ゑびすのルームは、 この人参公園の近くにあります(^^)

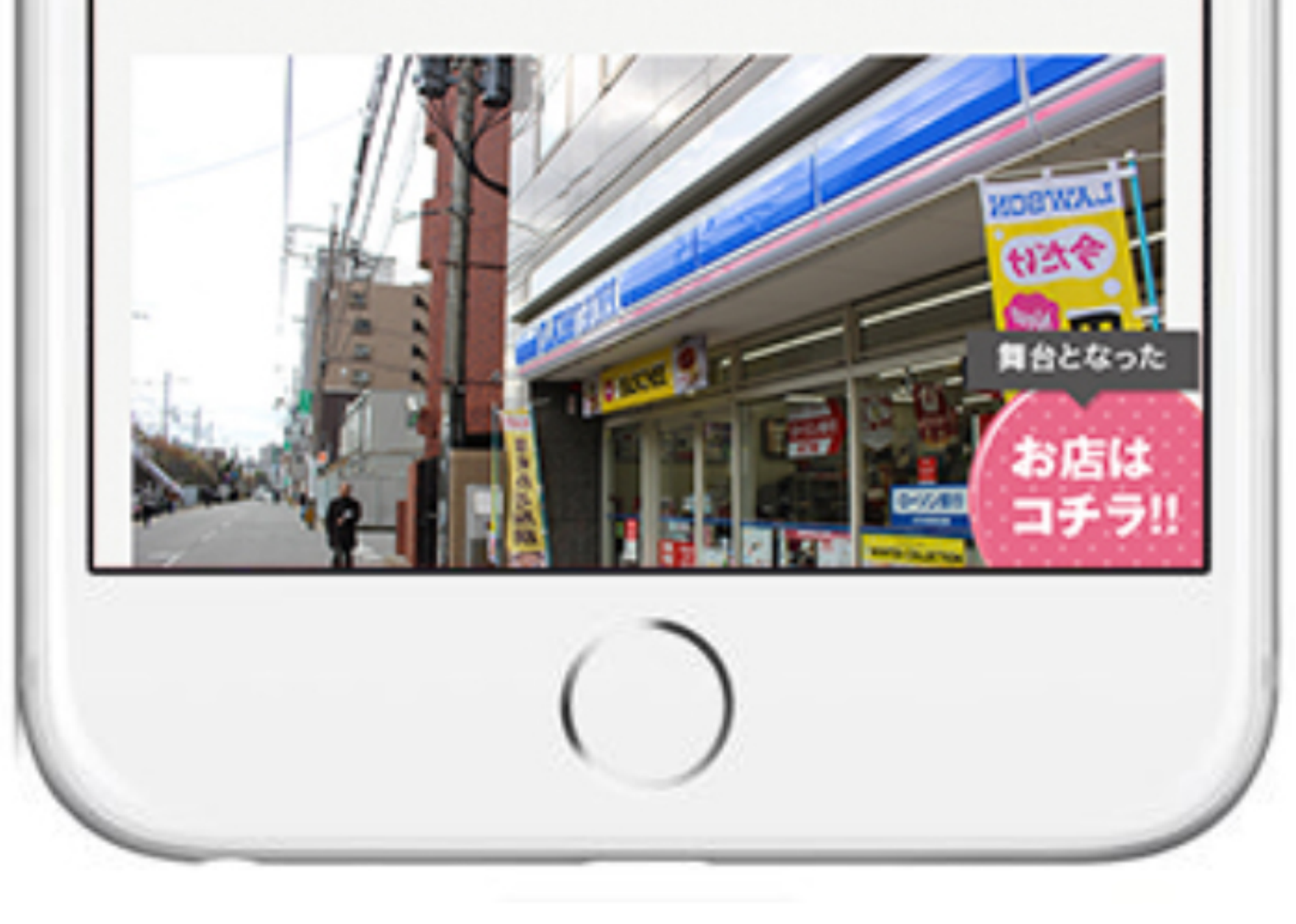

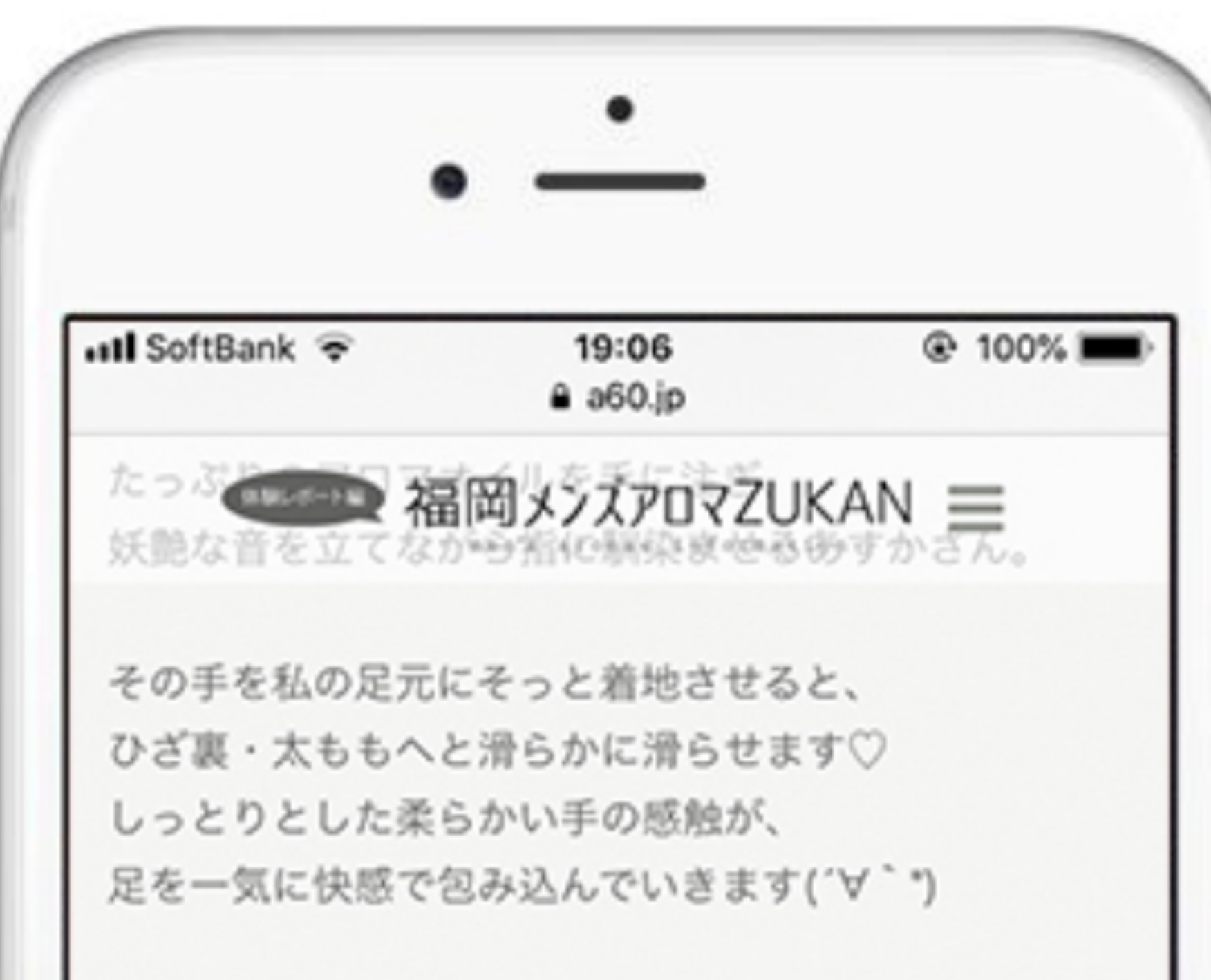

聞けばあすかさんは、 エステティシャンの経験もあるようで、 納得の手つき♡

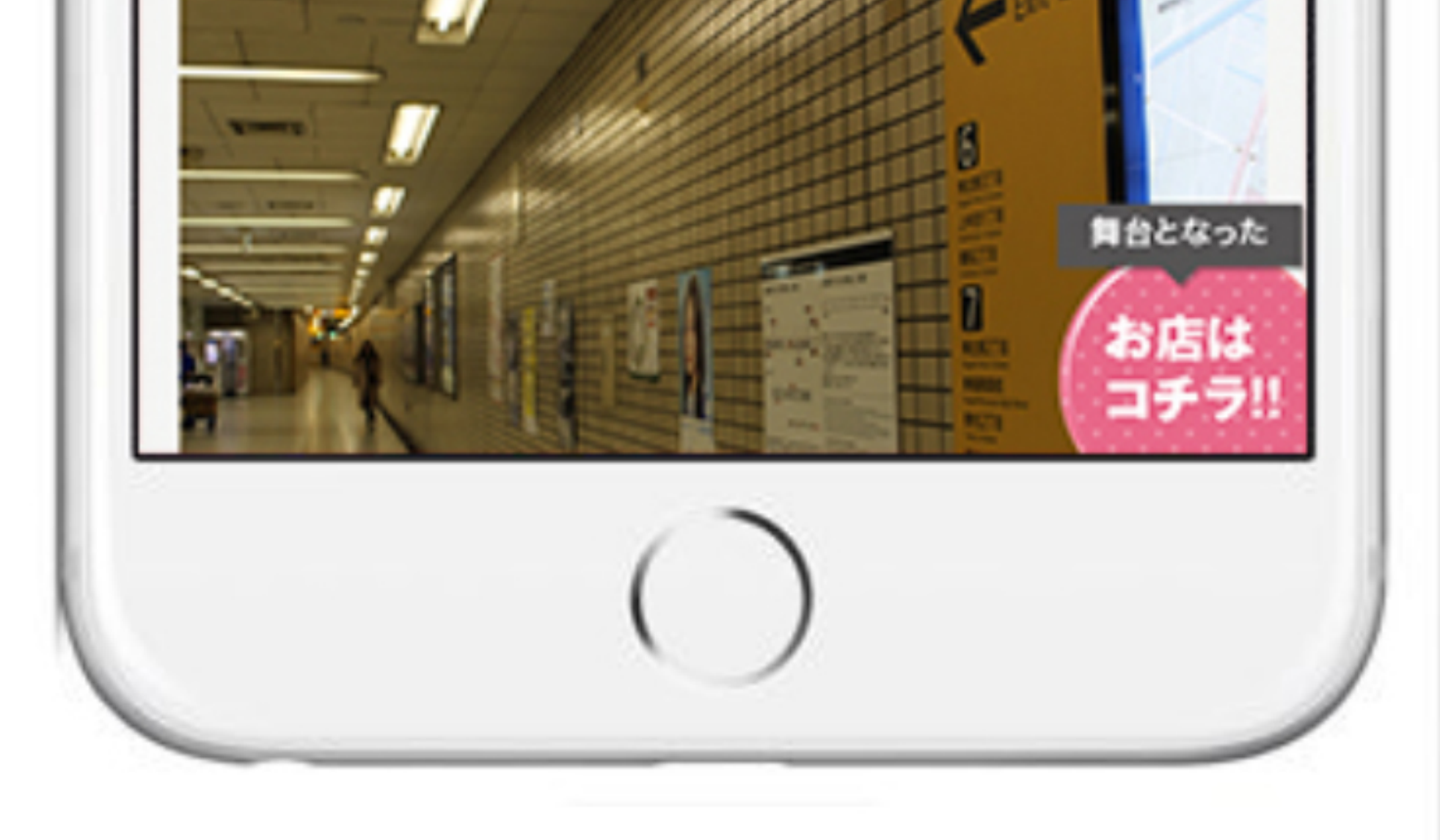

下半身から腰・背中と、 リンパの流れを意識した巧みなトリートメントで、 思わずうっとりとしてしまいました(´∀`\*)

そして… 「じゃあ仰向けになってください♡」

これが「快感の極み」への合図でした。

ゆっくりと仰向けになる私。 目の前には可愛らしく微笑むあすかさん(≧∀≦) Hカップという爆乳が…

ヤバいほど挑発的に映ります♡

舞台となった お店は

あすかさんは足元にポジショニング。 両足を意味深に広げられ、

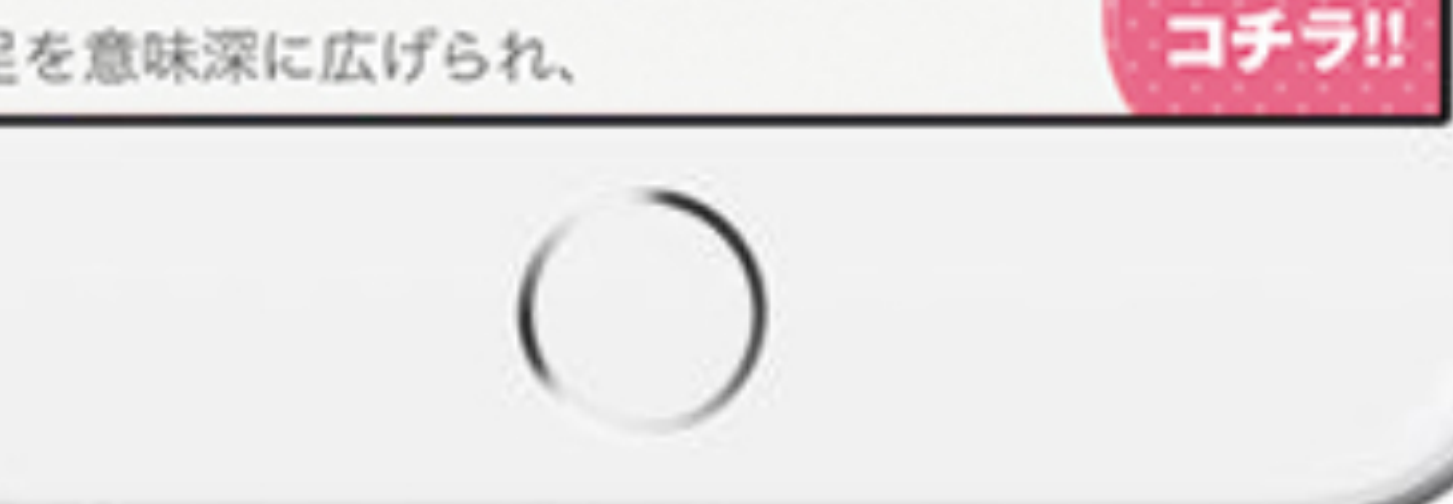

#### 体験レポートまとめページ・写メ日記まとめページ

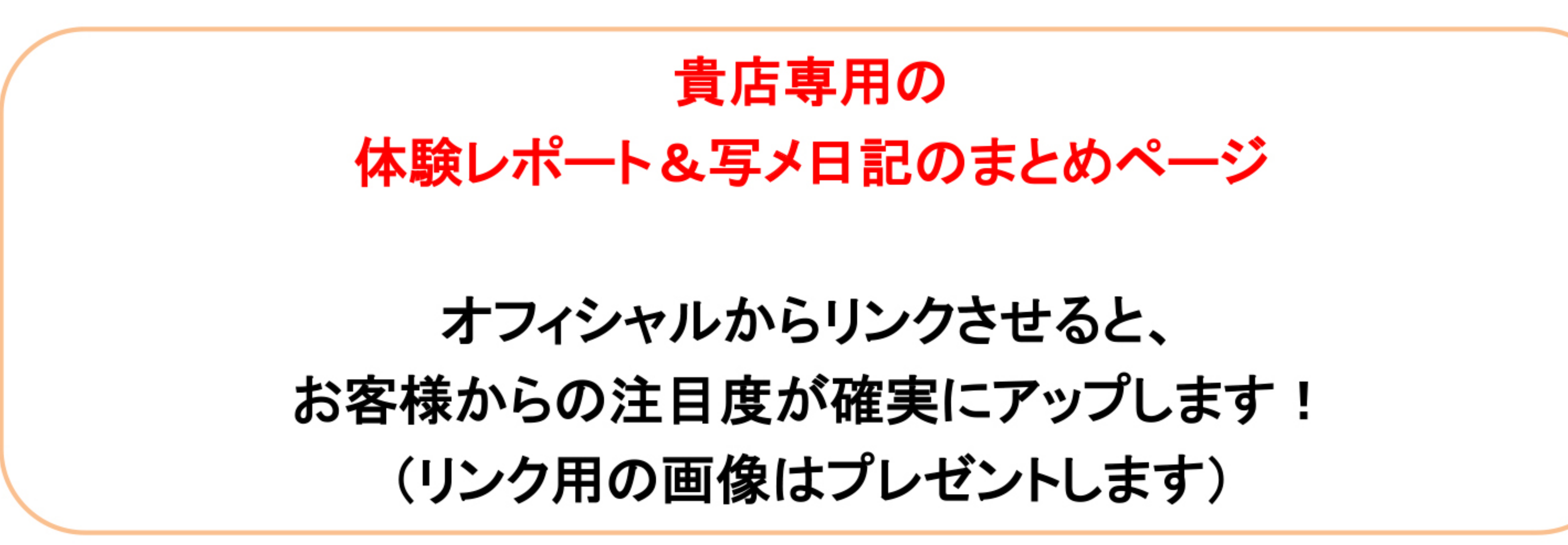

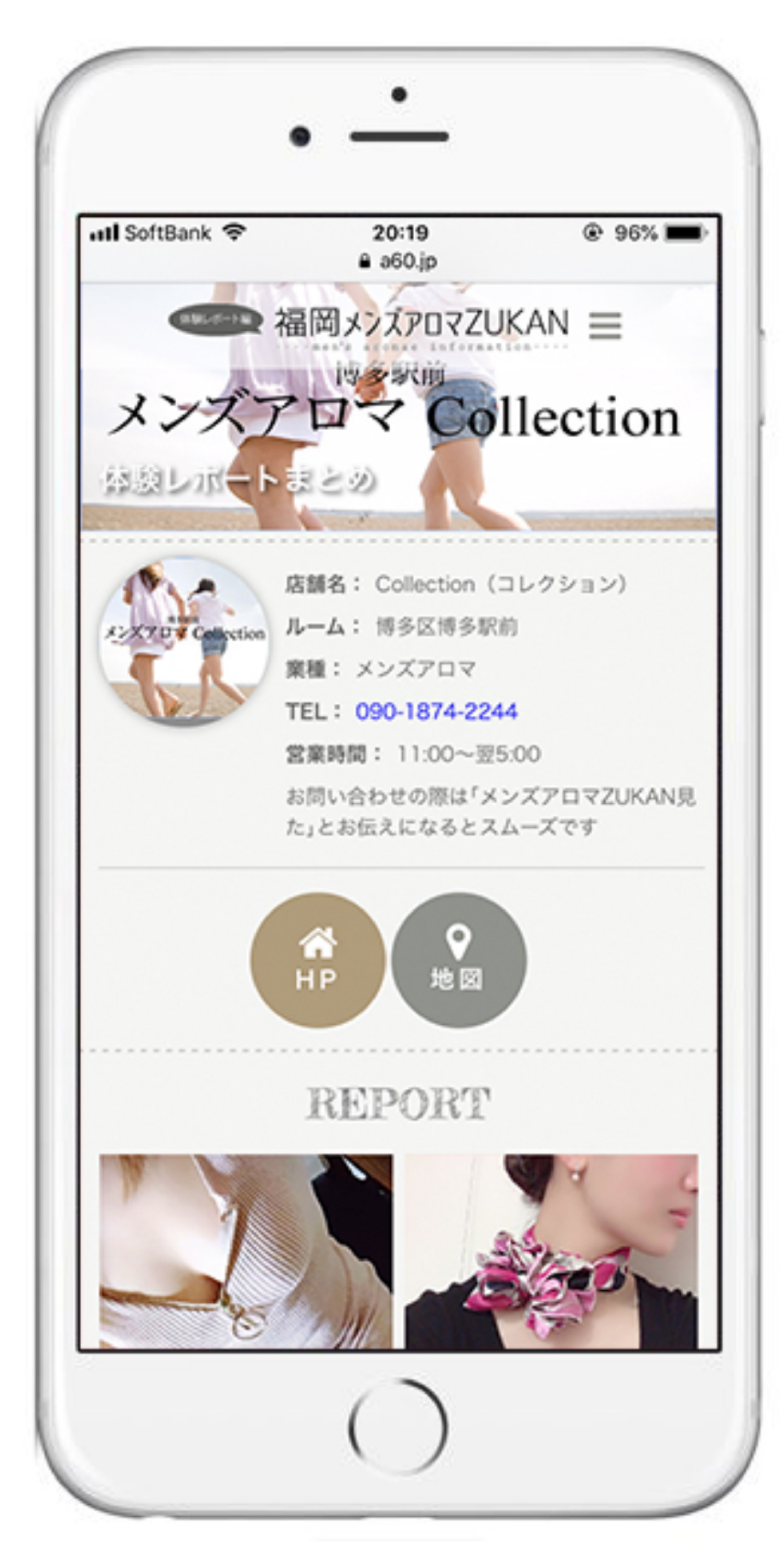

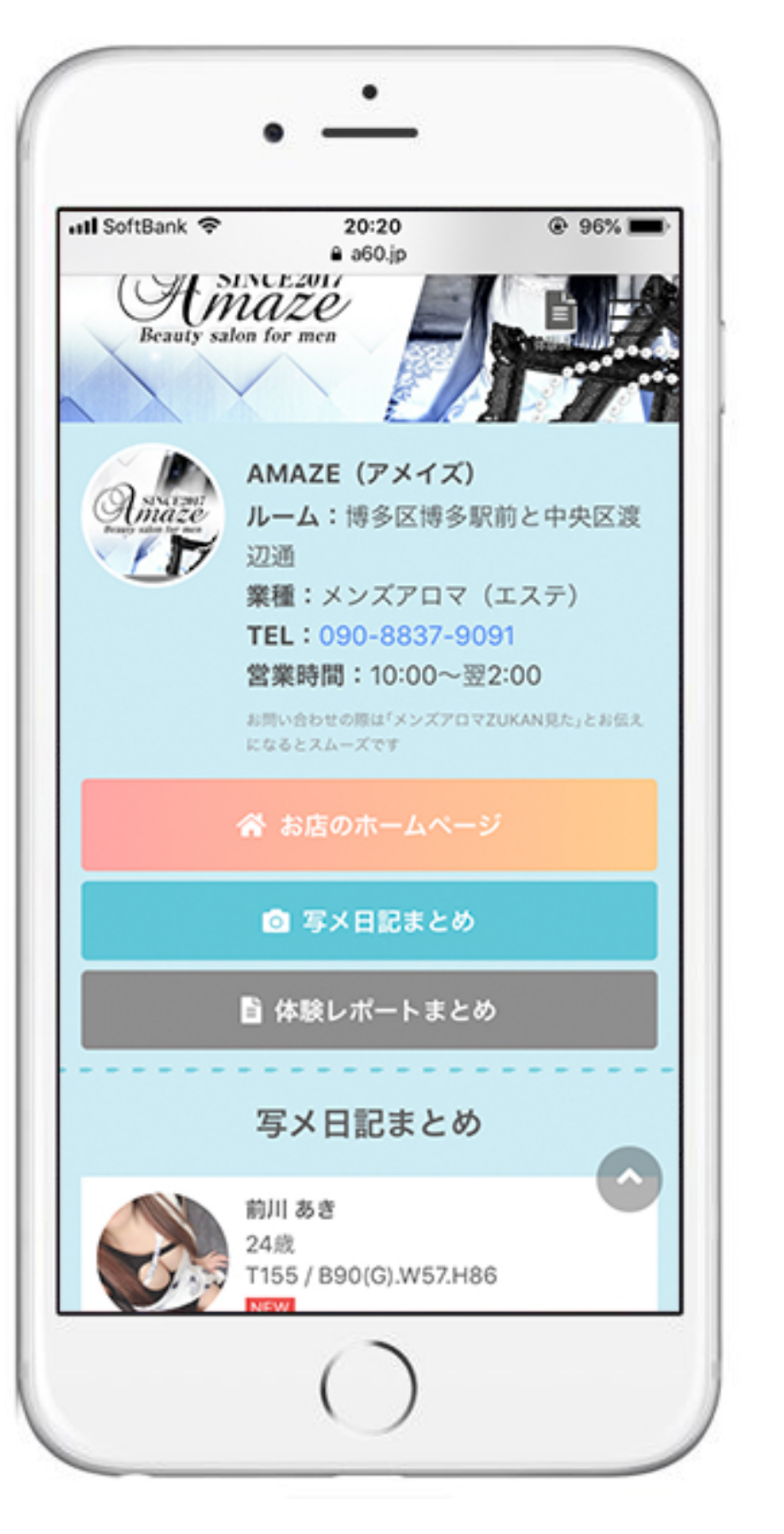